# Efficient Brain MRI Segmentation for 3D Printing Applications

# Stanford ENGINEERING

**Electrical Engineering** 

## Timothy I. Anderson

Department of Electrical Engineering, Stanford University Institute for Computational and Mathematical Engineering, Stanford University

### **Background**

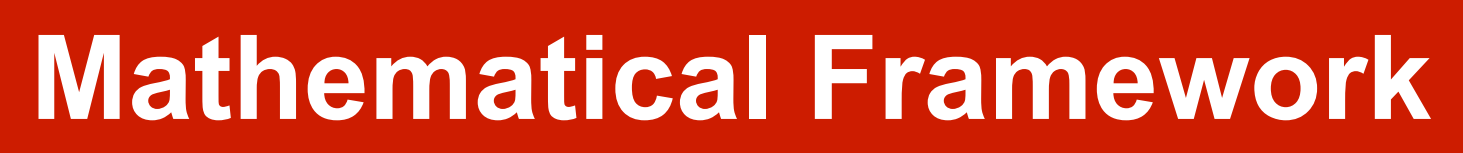

#### **Experimental Results**

#### **Future Work**

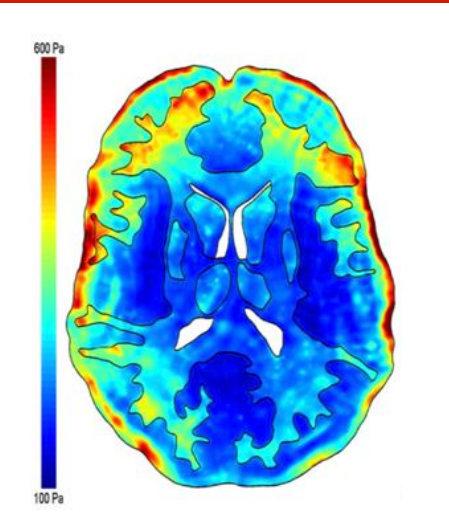

#### **3D Printing Results**

#### **References**

[1] M. Balafar, A. Ramli, M. Saripan, and S. Mashohor. (July 2008) Medical image segmentation using fuzzy c-mean (FCM) and dominant grey levels of image. 5th International Conference on Visual Information Engineering, 2008 314-317. [2] S. Budday, P. Steinmann, and E. Kuhl. (Dec 2014) The role of mechanics during brain development. Journal of the Mechanics and Physics of Solids 72:75-92. [3] T. Chan and L. Vese. (Feb 2001) Active Contours Without Edges IEEE Transactions on Image Processing 10(2) 266-277.

[4] M. Panzer, B. Myers, B. Capehart and C. Bass. (Feb 2012) Development of a finite element model for blast brain injury and the effects of CSF cavitation. Annals of Biomedical Engineering 40(7) 1530–1544. [5] M. Rostami, J. Ghasemi, and R. Ghaderi. (Aug 2013) Neural network for enhancement of FCM based brain MRI segmentation. 2013 13th Iranian Conference on Fuzzy System

#### **Conclusions**

[7] Y. Zhang, Z. Dong, L. Wu, S. Wang, and Z. Zhou. (April 2010) Feature extraction of brain MRI by stationary wavelet transform. 2010 International Conference on Biomedical Engineering and Computer Science

- **Treat contour as zero level set:**  $v(s) = \{(x,y) | \phi(t = 0, x, y) = 0\}$
- Evolve according to Hamilton-Jacobi equation: φ<sub>t</sub> = F|∇φ|
- **This study used model from [3]:**

$$
\frac{\partial \phi}{\partial t} = \delta_{\epsilon}(\phi) \Bigg[ \mu \operatorname{div} \Bigg( \frac{\nabla \phi}{|\nabla \phi|} \Bigg) - \nu - \lambda_1 (u_0 - c_1)^2 + \lambda_2 (u_0 - c_2)^2) \Bigg] = 0
$$

(IFSC) 1-4. [6] S. Yoon, H. Shin, S. Min, and M. Lee. (June 2007) Medical endoscopic image segmentation with multi-resolution deformation. 2007 9th International Conference on e-Health Networking, Application and Services 256-259.

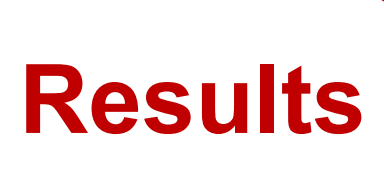

#### **Motivation**

#### **Previous Work**

#### **Image Processing Algorithm**

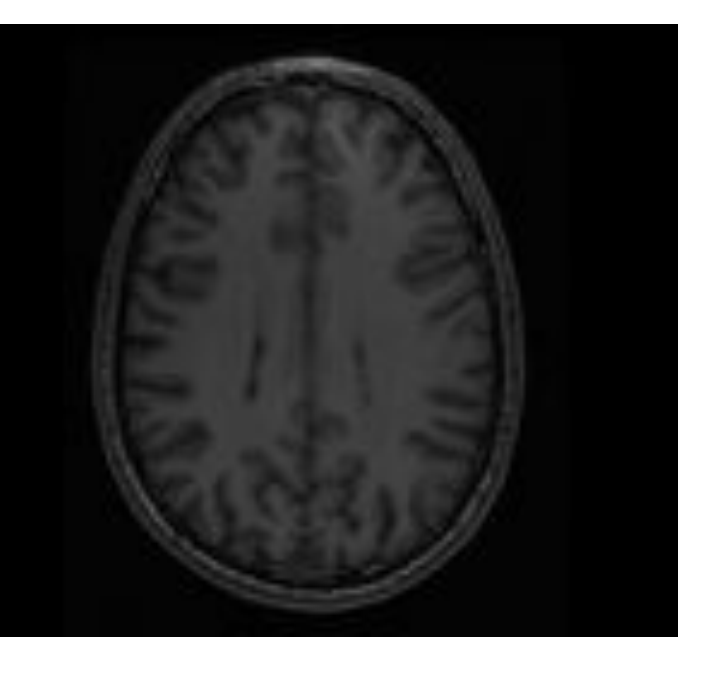

**residue** • **Surface rendered using marching cubes method**  • **Printed via fused deposition modeling** 

- **Improve accuracy for use in FEM mesh extraction**
- **Combine with statistical techniques to improve initial segmentation**
- **Improve backward propagation error via tissue-specific segmentation**
- **Further develop brain analogues**

• **Presented algorithm effective for extracting brain region**  • **Less effective at removing eyes, brain stem, meninges**  • **Nonlinear filtering increases effectiveness of active contours**  • **Morphological post-processing improves surface rendering**  • **Suitable segmentation for 3D printing applications** 

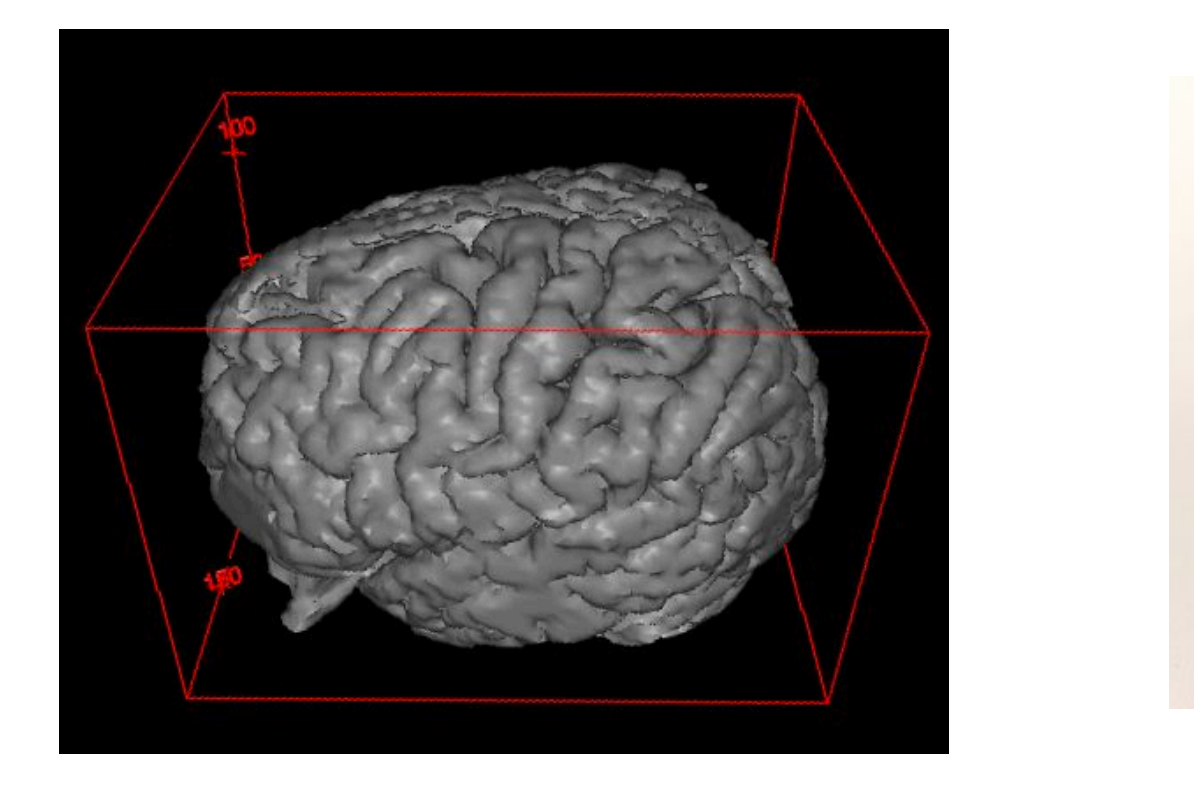

**Surface rendering of brain from segmented 3D prir<br>
image sequence image sequence Original Slice from patient MRI 3D printed sample from surface rendering Convex hull of mask from** 

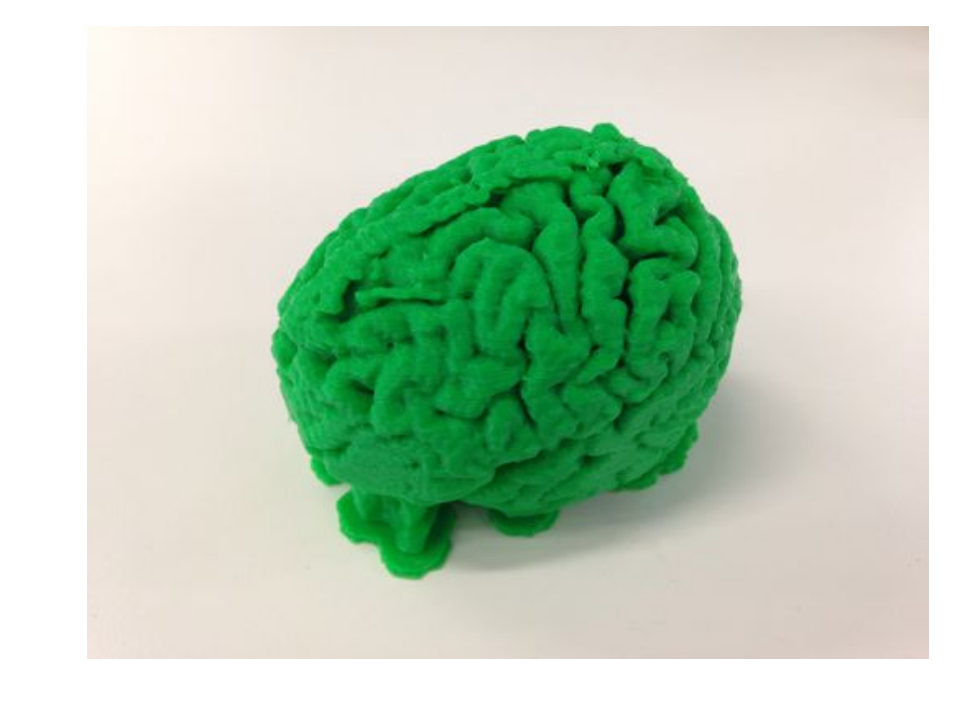

• **Brain mechanics governed by:** 

$$
\frac{E_c}{1-\nu_c^2}\frac{t_c^4}{12}\frac{d^4v}{ds^4} + Pt_c\frac{d^2v}{ds^2} =
$$

- **Previous segmentation methods based on statistics, edge detection, energy minimization [1] [5] [7]**
- **Active contour methods very promising – natural connection to brain folding mechanics [2] [4]**
- **3D printing applications almost entirely unexplored**
- **Brain folding governed by thin plate mechanics [2]**
- **MRI segmentation useful for finite element simulation, 3D printing [4]**
- **Applications to neurosurgery, injury simulation [4]**
- **Segmentation remains bottleneck in this workflow: requires ~1 day of work even with expensive software**
- **Goal: create algorithm for fast brain MRI segmentation**

#### **Acknowledgments**

Many thanks to Prof. Gordon Wetzstein and Prof. Ellen Kuhl for their support on this project. Also many thanks to Kushagr Gupta for his mentorship on the image processing portion of this project, and Rijk De Rooij for his guidance on the neuromechanics portion of the project, as well as volunteering his brain scan to be the test sample.

**FEM simulation of brain injury stresses, from [4]** 

#### **Active Contour Model**

#### **Brain Geometry**

- **Treat brain as 3D function ψ(x,y,t)**
- **Take ψ(x,y,0) as thickest slice of brain MRI**
- **• Define:**  $\Gamma(x,y)$ <sub>i</sub> ={ψ(x,y,t) | t=h×i}, i∈Z, h slice step size
- **Take** conv(supp Γ(x,y)) **as convex hull of support of** Γ(x,y)
- **Then:** conv(supp  $\Gamma_0$ )  $\subseteq$  conv(supp  $\Gamma_{\pm 1}$ )  $\subseteq \cdots \subseteq$  conv(supp  $\Gamma_{\pm n}$ )
- **Use convex hull of support of previous slice as initial guess to accelerate convergence**

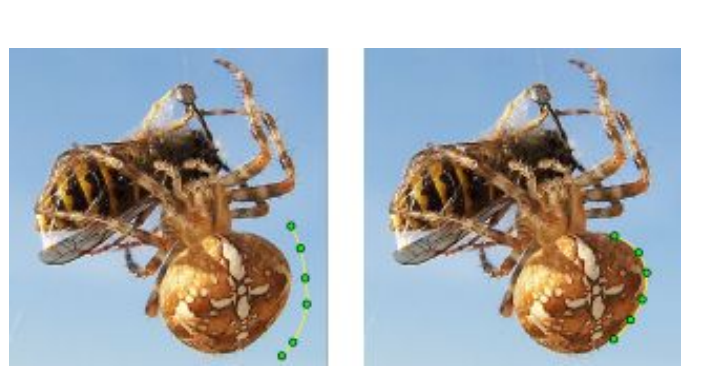

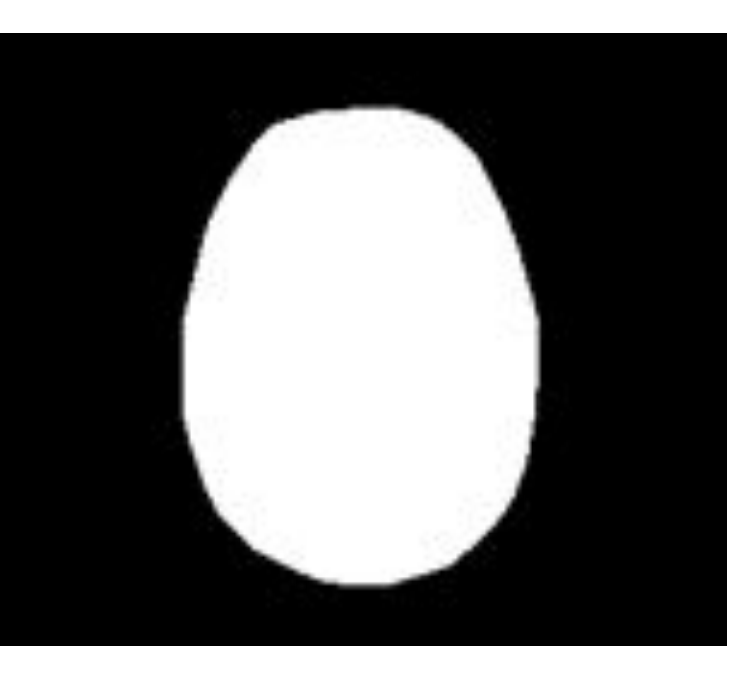

**previous slice** 

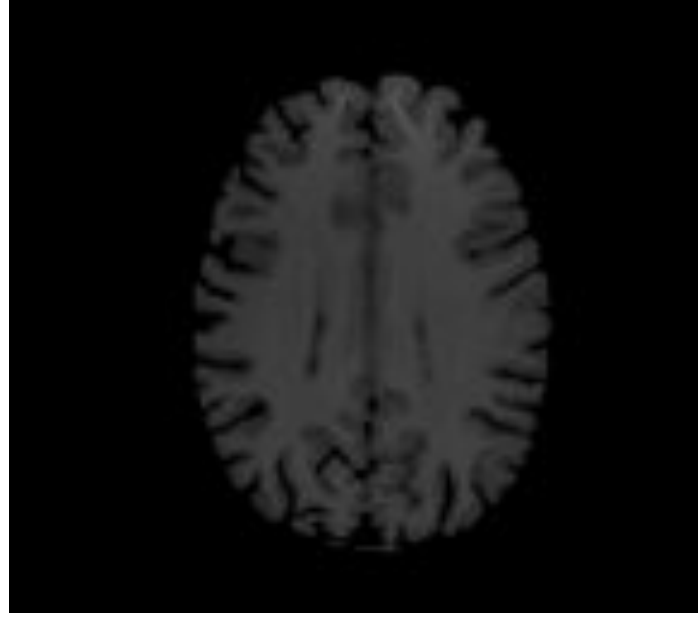

**Step 1: Segment out brain portion using mask of previous slice** 

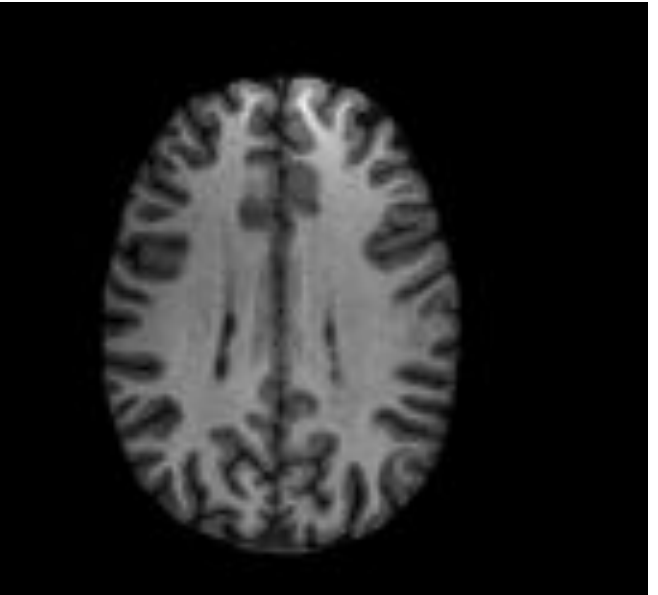

**Step 2: Apply gamma filter (γ=2.0) to enhance white matter** 

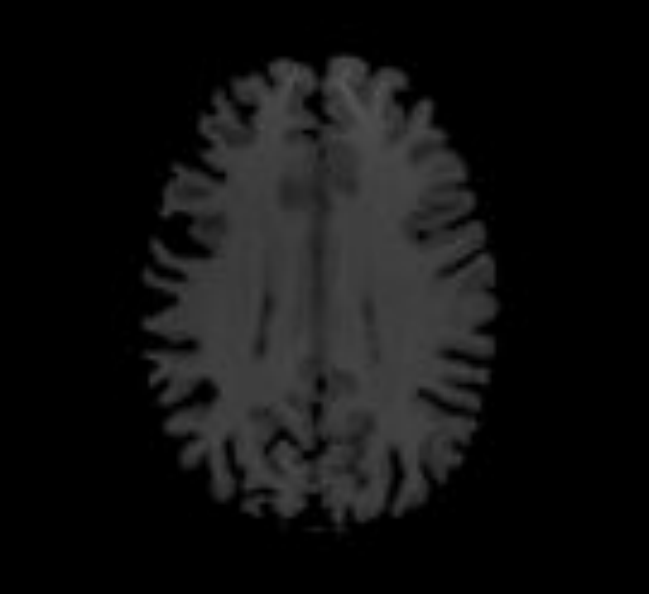

**Step 3: Segment white matter via Step 4: Apply gamma filter (γ=1.5) active contour, convex hull initial to enhance all brain matter** 

**guess** 

**Step 5: Segment with active contour, use white matter as initial guess** 

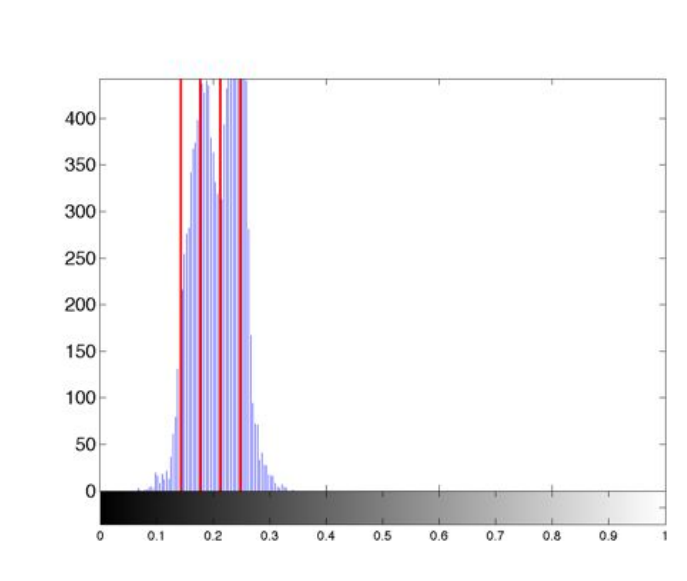

**Step 6: Threshold with average minimum centroid with k-means clustering** 

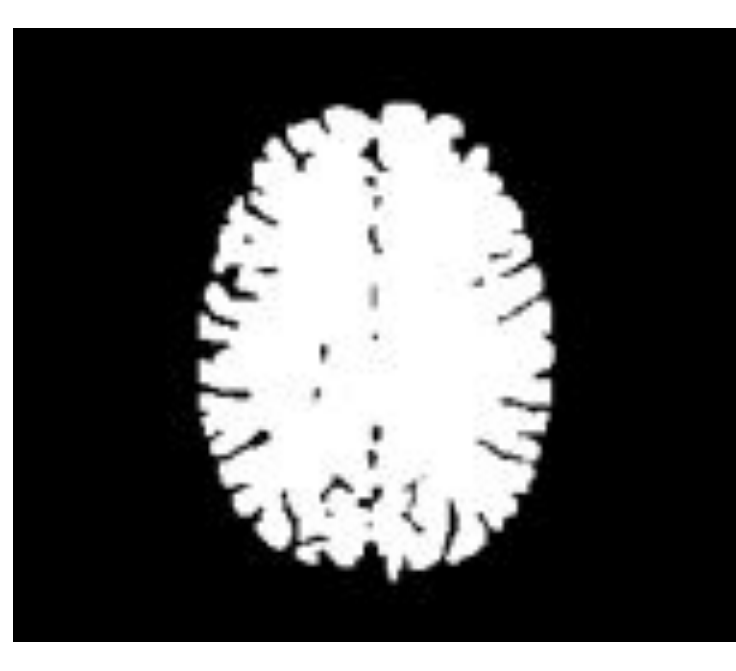

**Step 7: Use morphological operations to post-process mask from step 6.** 

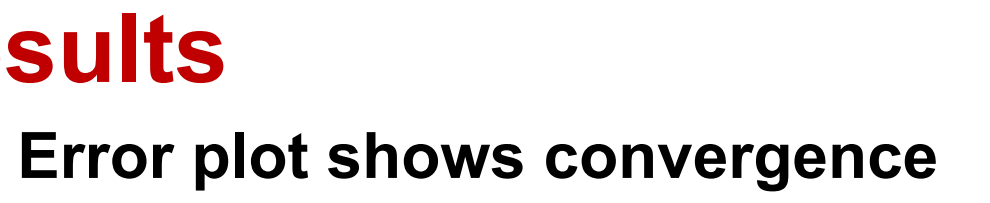

- **worse at extremes of image sequence**
- **k-means effectively thresholds tissue missed by active contour segmentation**
- **Runtime in MATLAB with 2.6 GHz Intel Core i7 with 16 GB RAM 519 sec**

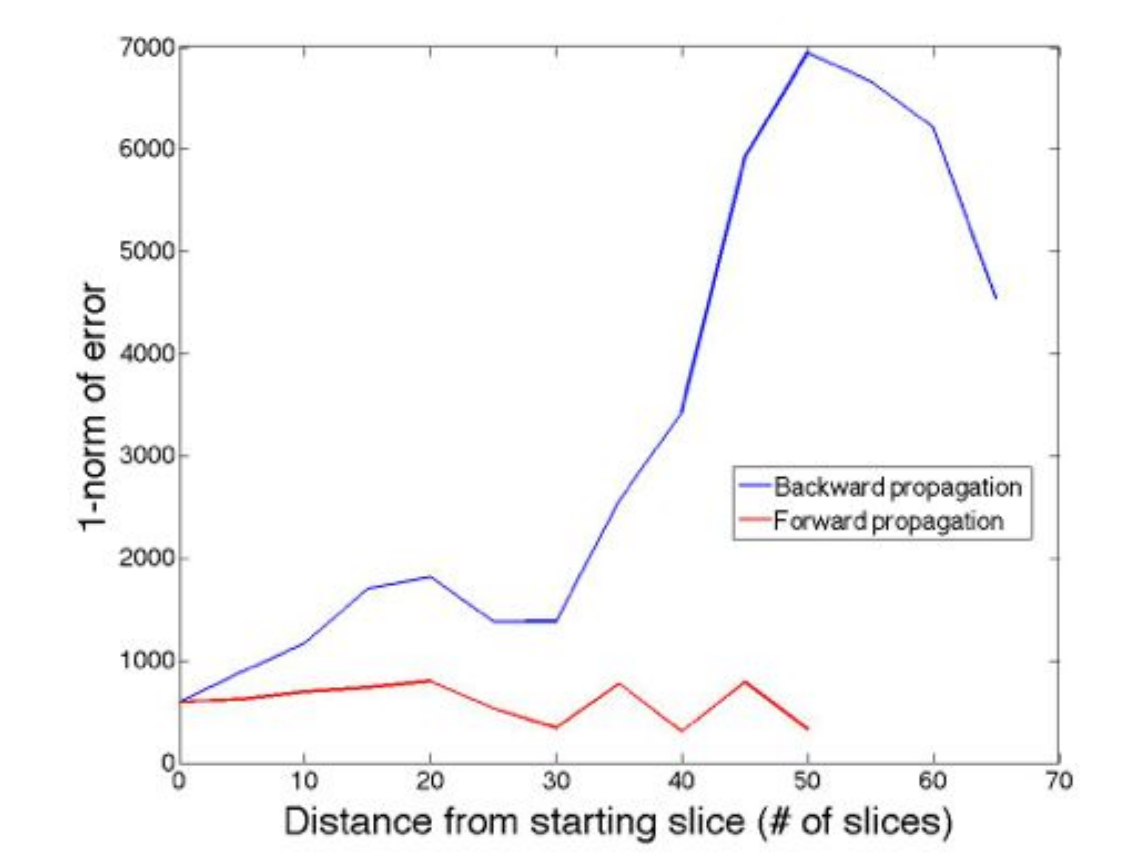

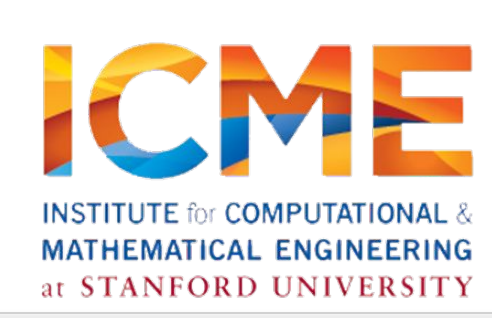

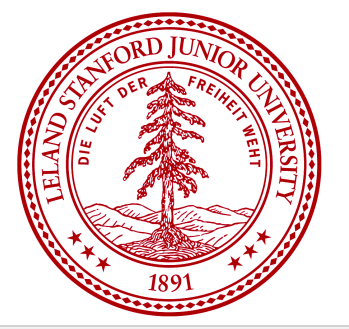

#### **Active contours fit spline to contour with minimal energy [3]**

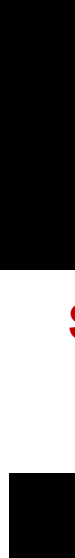

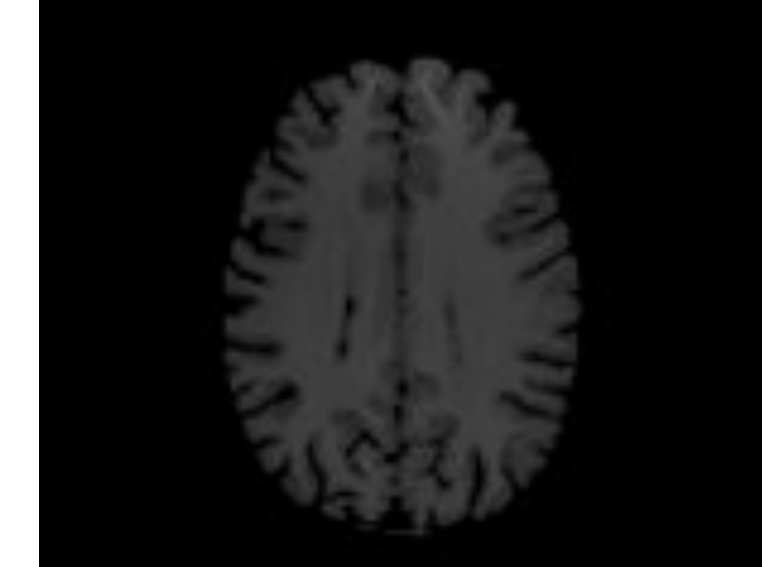

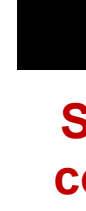